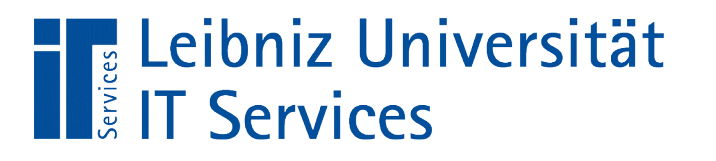

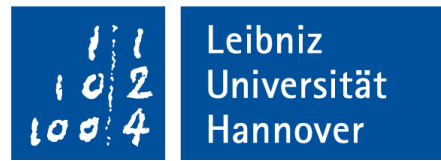

### Java - Abstrakte Klassen und Interfaces

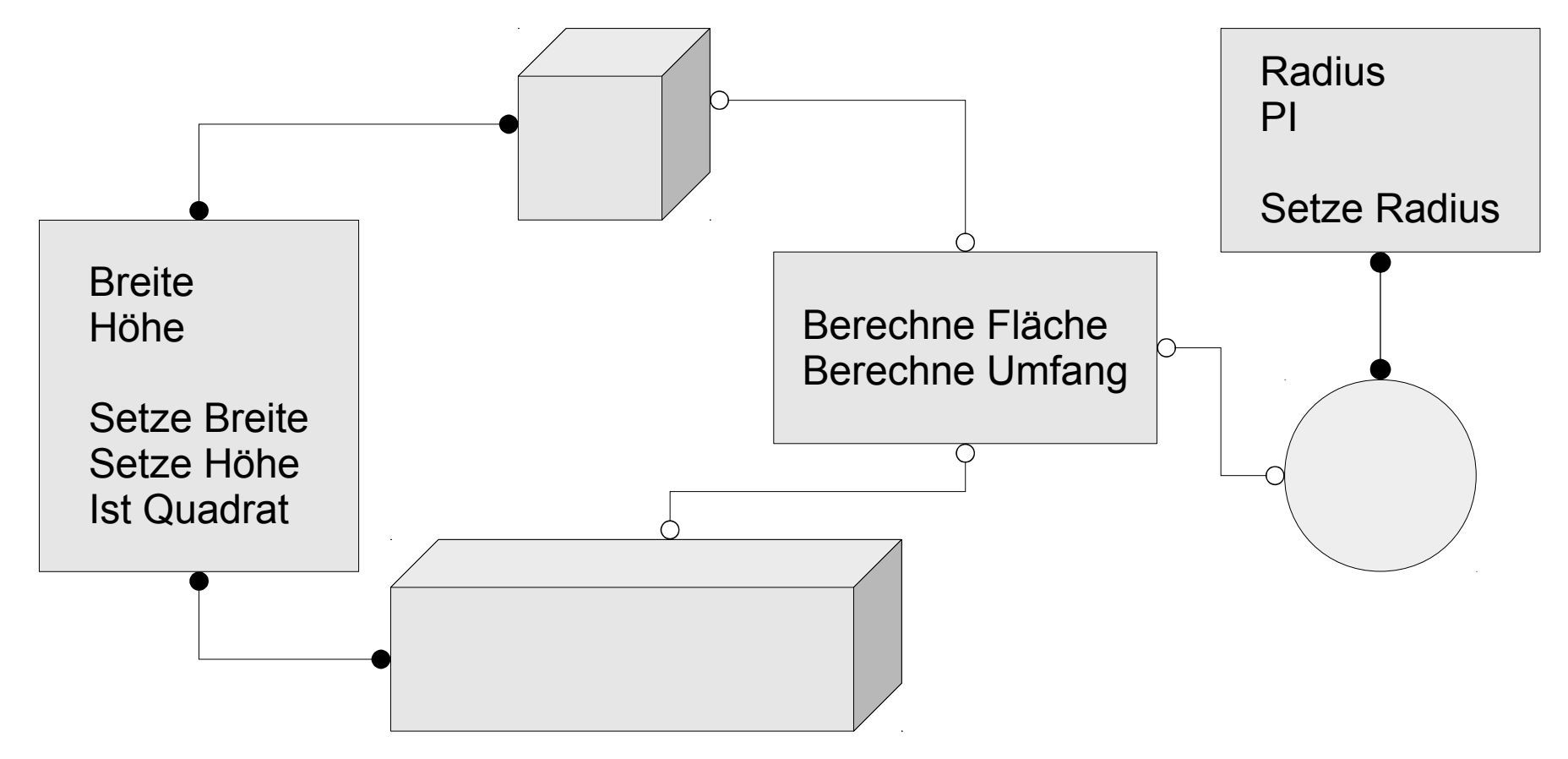

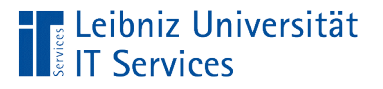

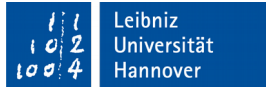

# Abstrakte Klasse

- Vorlage für eine bestimmte Sammlung von Klassen.
- Basisklasse, von der keine Instanz mit Hilfe von new() erzeugt werden kann.
- Bereitstellung von Funktionalitäten, die jede Subklasse implementieren muss.
- Kategorisierung von Objekten. Rechtecke, Kreise etc. sind geometrische Formen.
- Generalisierung von Klassen.

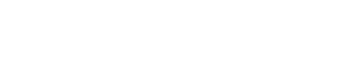

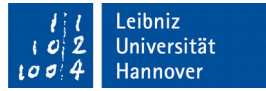

#### … in Java

Leibniz Universität

**IT Services** 

```
abstract class basisForm {
     public abstract double umfang();
     public abstract double flaeche();
     public void drucke()
\{ System.out.printf("Fläche: %.2f", this.flaeche());
       System.out.printf("\nUmfang: %.2f", this.umfang());
       System.out.print("\n");
 } 
}
```
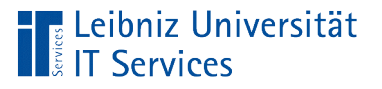

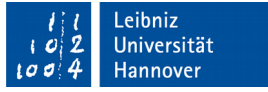

### **Hinweise**

- Abstrakte Klassen enthalten Attribute, Methoden und abstrakte Methoden.
- Instanzen können nicht von einer abstrakten Klasse erzeugt werden.
- Abstrakte Klassen können nur von einer abstrakten Klasse abgeleitet werden.
- Eine abstrakte Klasse kann nicht konstant sein.

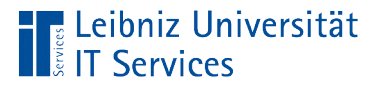

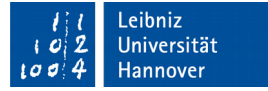

# Kopf einer abstrakten Klasse

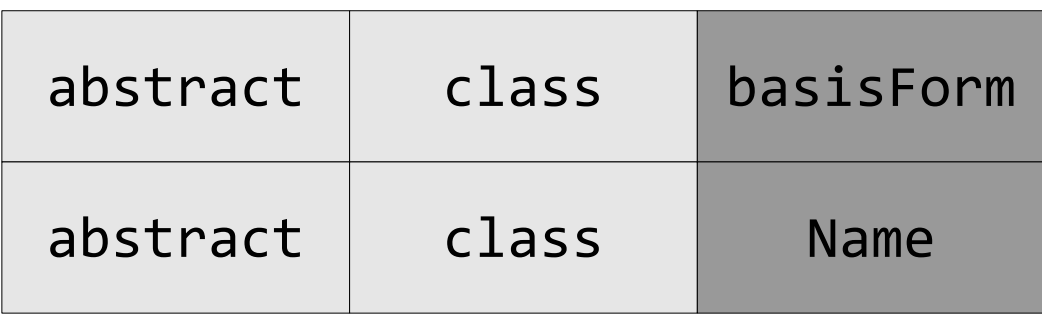

- Jede abstrakte Klasse wird mit dem Schlüsselwort abstract gekennzeichnet.
- Dem Schlüsselwort abstract folgt das Schlüsselwort class. Eine abstrakte Klasse wird erstellt.
- Der Name der Klasse ist frei wählbar.

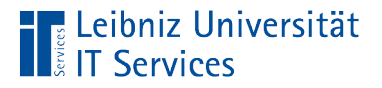

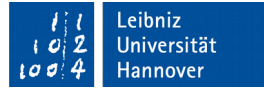

#### Abstrakte Methoden

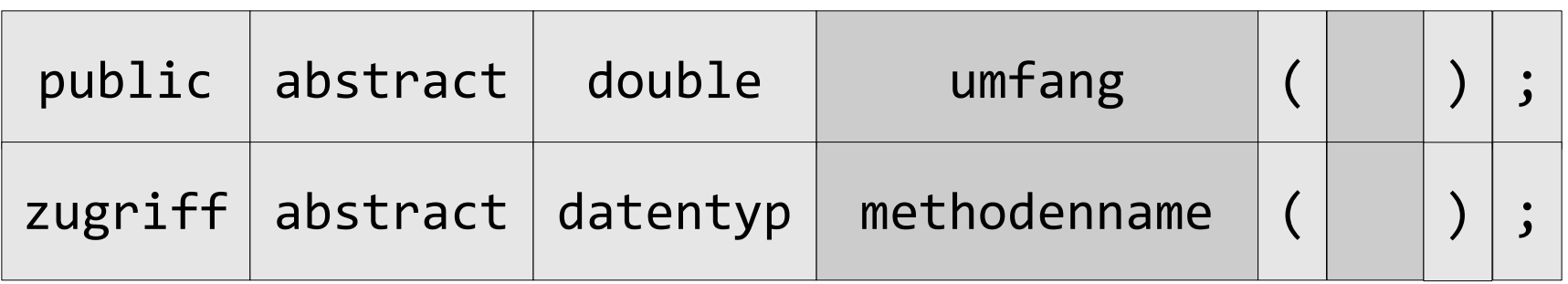

- Abstrakte Methoden werden immer mit dem Schlüsselwort abstract gekennzeichnet sein.
- Abstrakte Methoden werden immer mit dem Semikolon abgeschlossen.
- Abstrakte Methoden besitzen keinen Methodenrumpf. Sie werden in einer abstrakten Klasse deklariert.

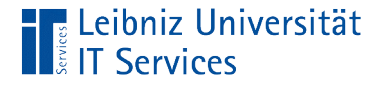

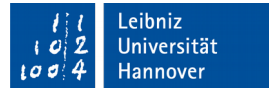

### Abgeleitete Klasse

```
public class clsKreis extends basisForm {
    private double radius;
    public clsKreis()
    {
        this.radius = 0;
    } 
    public double umfang()
   \mathcal{F} return(2 * Math.PI * this.radius);
    } 
}
```
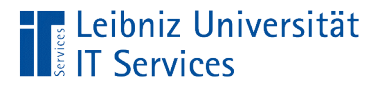

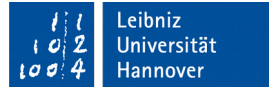

# Kopf einer Subklasse

**public class** clsKreis **extends** basisForm {

- Jede Klasse wird durch das Schlüsselwort class gekennzeichnet.
- Jede Klasse hat einen eindeutigen Namen. In diesem Beispiel wird die Klasse clsKreis implementiert.
- Vor dem Schlüsselwort class wird ein Zugriffsmodifikator angegeben.

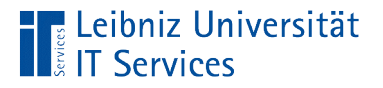

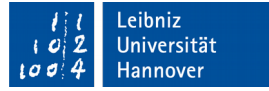

### Angabe der Basisklasse

**public class** clsKreis **extends** basisForm {

- Die Subklasse basiert immer auf einer Basisklasse.
- Dem Schlüsselwort extends folgt der Name der Basisklasse.
- Die Basisklasse kann abstrakt sein.

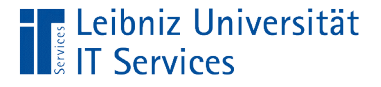

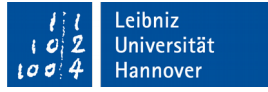

# Überschreiben der abstrakten Methode

```
 public double umfang()
 {
     return(2 * Math.PI * this.radius);
 }
```
- Jede abstrakte Methode der Basisklasse muss überschrieben werden.
- Abstrakte Methoden müssen in der Subklasse definiert werden.

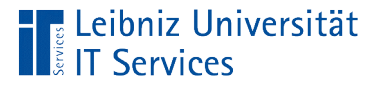

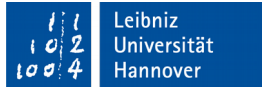

# Interfaces (Schnittstellen)

- Schnittstellen sind immer öffentlich.
- Schnittstellen können von anderen Schnittstellen abgeleitet werden.
- Variablen können vom Typ einer Schnittstelle sein.
- Klassen können mehrere Schnittstellen implementieren.

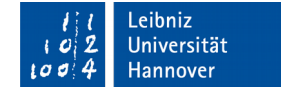

#### … in Java

**Fira** Leibniz Universität

Is IT Services

}

**public interface** IForm { **public double** umfang(); **public double** flaeche(); **public void** drucke();

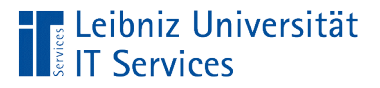

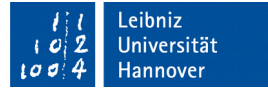

# Kopf einer Schnittstelle

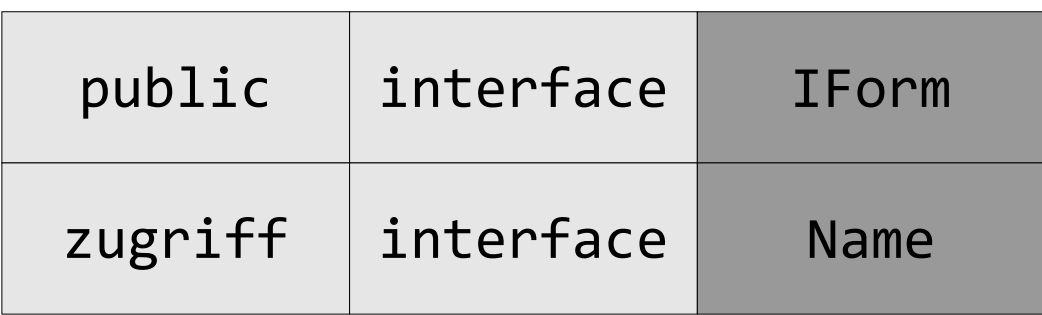

- Jede Schnittstelle wird mit dem Schlüsselwort interface gekennzeichnet.
- Eine Schnittstelle muss immer öffentlich (public) sein.
- Der Name der Schnittstelle ist frei wählbar.

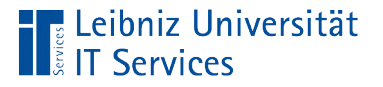

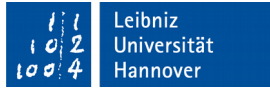

# Konstruktoren in Schnittstellen

- Schnittstellen enthalten keine Konstruktoren.
- Variablen vom Typ einer Schnittstelle können deklariert werden.
- Aber Instanzen werden nicht von einer Schnittstelle erzeugt.

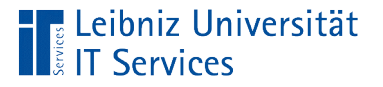

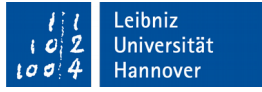

# Methoden in Schnittstellen

- Schnittstellen enthalten nur abstrakte oder öffentliche Methoden.
- Der Name der Methode, die zu übergebenen Parameter und der Typ des Rückgabewertes wird festgelegt.
- Der Rumpf der Methode wird in der Klasse definiert, in der die Schnittstelle implementiert ist.

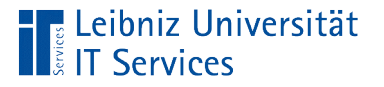

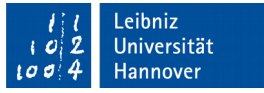

# Attribute in Schnittstellen

- **Schnittstellen habe keine Attribute.**
- Alle Variable einer Schnittstelle müssen öffentlich und / oder konstant sein.
- Die Zugriffsrechte private oder protected für Variablen sind in einer Schnittstelle nicht erlaubt.

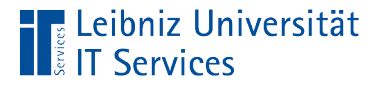

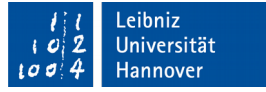

### Implementierung von Schnittstellen

```
public class clsKreis implements IForm {
    private double radius;
```

```
 public void drucke()
    {
         System.out.printf("Radius %.2f", this.radius);
         System.out.printf("\nFläche: %.2f", 
                           this.flaeche());
         System.out.printf("\nUmfang: %.2f", 
                           this.umfang());
         System.out.print("\n");
 }
```
}

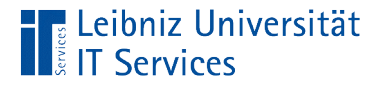

{

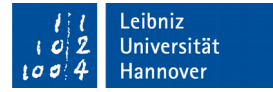

# Kopf einer Klasse

**public class** klasse

- Jede Klasse wird durch das Schlüsselwort class gekennzeichnet.
- **Jede Klasse hat einen eindeutigen Namen.**
- Vor dem Schlüsselwort class wird ein Zugriffsmodifikator angegeben.

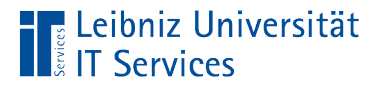

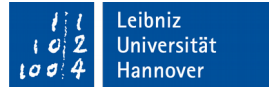

#### Angabe der Basisklasse

**public class** klasse **extends** basisklasse {

- Die Subklasse basiert immer auf einer Basisklasse.
- Dem Schlüsselwort extends folgt der Name der Basisklasse.
- Die Basisklasse kann abstrakt sein.

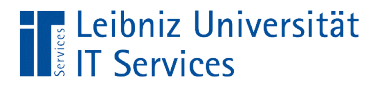

{

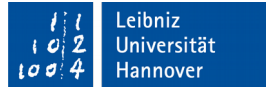

# Angabe der Schnittstelle

**public class** klasse **extends** basisklasse **implements** interface

- Dem Schlüsselwort implements folgt eine Auflistung von Schnittstellen, die die Subklasse implementiert.
- Zuerst wird die Subklasse um die Basisklasse erweitert. Dann wird die Subklasse um die, zu implementierende Schnittstellen ergänzt.

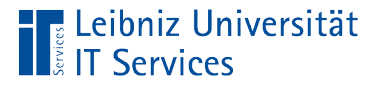

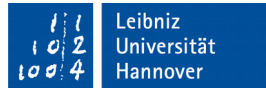

# Überschreiben der Schnittstellen-Methoden

```
 public void drucke()
  {
       System.out.printf("Radius %.2f", this.radius);
       System.out.printf("\nFläche: %.2f", 
                      this.flaeche());
       System.out.printf("\nUmfang: %.2f", 
                      this.umfang());
       System.out.print("\n");
  }
```
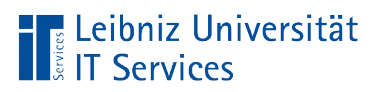

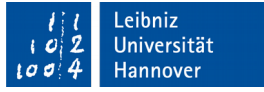

# **Erläuterung**

 Jede Methode, die in der zu implementieren Schnittstelle deklariert ist, muss definiert werden.

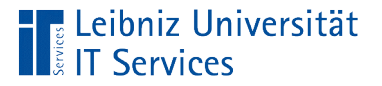

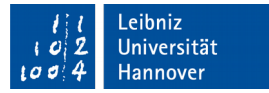

### Nutzung von Annotationen

```
 @Override 
 public void drucke()
 {
      System.out.printf("Radius %.2f", this.radius);
      System.out.printf("\nUmfang: %.2f", 
                      this.umfang());
      System.out.print("\n");
 }
```
■ Die Annotation @Override gibt einen Fehler aus, wenn die zu überschreibende Methode nicht in der Basisklasse vorhanden ist.

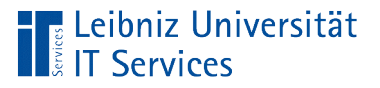

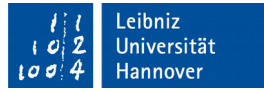

# Annotationen

- Einführung mit Java 5.0.
- Beginn mit dem Add-Zeichen.
- Annotationen werden beim Kompilieren ausgewertet.
- Tutorial: https://docs.oracle.com/javase/tutorial/java/annotations/

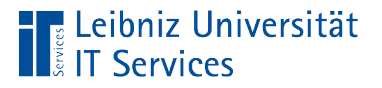

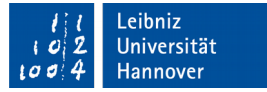

# Lambda-Ausdruck

- Einführung mit Java 8.
- Methoden ohne Namen und definierte Klasse.
- **Transformierung von Methoden.**

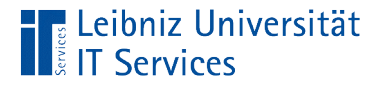

}

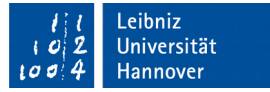

### Funktionale Schnittstelle

@FunctionalInterface

```
public interface IPunkt {
```
 **public abstract double** verschiebePunkt (**double** punkt, **double** verschiebung);

- Funktionale Schnittstellen enthalten exakt eine abstrakte Methode.
- Die Schnittstellen werden mit der Annotation @FunctionalInterface gekennzeichnet.

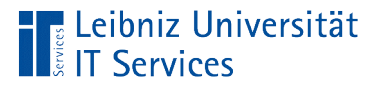

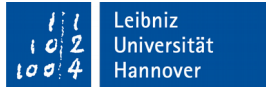

# Angabe der funktionalen Schnittstelle

**public class** clsKreis **implements** IForm, IPunkt { } **public class** clsRechteck **implements** Iform{ }

- Dem Schlüsselwort implements folgt eine Auflistung von Schnittstellen, die die Subklasse implementiert.
- Die Schnittstellen werden durch Kommata getrennt.
- Wenn Lambda-Ausdrücke genutzt werden, müssen funktionale Schnittstellen nicht in einer Klasse implementiert werden.

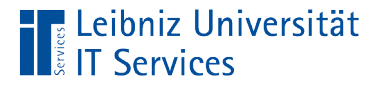

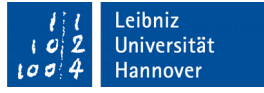

# Überschreiben der abstrakten Methode

```
public class clsKreis implements IForm, IPunkt {
   @Override
   public double verschiebePunkt(double punkt, 
                                   double verschiebung)
   {
        return (punkt + verschiebung);
   }
```
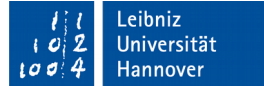

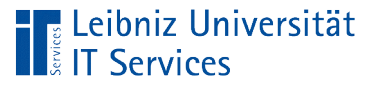

# **Erläuterung**

- Im Klassenkopf ist die Schnittstelle IPunkt implementiert.
- Die, in der Schnittstelle definierte abstrakte Methode muss überschrieben werden.
- Die überschriebene Methode wird mit der Annotation @Override gekennzeichnet.

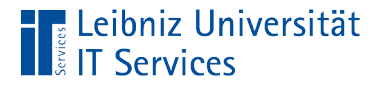

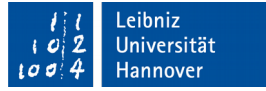

#### Nutzung eines Lambda-Ausdrucks

```
public class clsRechteck implements Iform{
```

```
 IPunkt verschieben = 
         (double koordinate, double wert)→
\{ double neuKoordinate = koordinate + wert;
                 return neuKoordinate;
         };
```
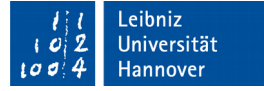

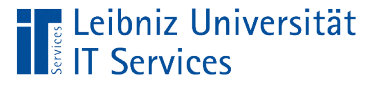

# **Erläuterung**

- Falls ein Lambda-Ausdruck genutzt wird, muss Schnittstelle IPunkt im Klassenkopf nicht implementiert werden.
- Die, in der Schnittstelle definierte abstrakte Methode wird mit Hilfe des Lambda-Ausdrucks definiert.
- Die Referenz auf den Lambda-Ausdruck wird in einer Variablen gespeichert, die vom Typ der Schnittstelle Ipunkt ist.

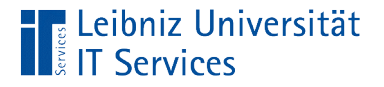

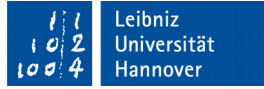

### Aufbau eines Lambda-Ausdrucks

$$
\left(\begin{array}{c|c} \text{argumentliste} \\ \text{if} \end{array}\right) \rightarrow \left\{\begin{array}{c|c} \text{rumpf} \\ \text{rumpf} \\ \text{if} \end{array}\right\}
$$

- Der Pfeil-Operator verbindet die Argumentliste mit dem Rumpf der Funktion.
- Links vom Pfeil-Operator werden die Argumente des Ausdrucks mit Hilfe der runden Klammern zusammengefasst.
- Rechts von der Pfeilliste wird in den geschweiften Klammern die, in der Schnittstelle definierte abstrakte Methode überschrieben.

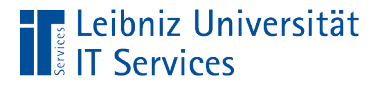

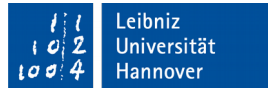

#### Argumentliste des Lambda-Ausdrucks

```
 IPunkt verschieben = 
        (double koordinate, double wert)→
\{ };
```
- Die runden Klammern fassen Argumente eines Lambda-Ausdrucks zusammen.
- In den runden Klammern werden die Argumente durch ein Komma getrennt.
- Die Argumente werden in der Form datentyp name definiert.

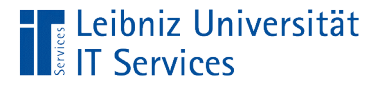

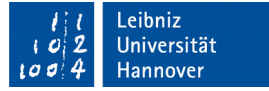

#### Rumpf des Lambda-Ausdruckes

```
 IPunkt verschieben = 
        (double koordinate, double wert)→
 {
          double neuKoordinate = koordinate + wert;
          return neuKoordinate;
         };
```
- Der Rumpf, rechts vom Pfeil-Operator, beschreibt die gewünschte Funktionalität
- Der Rumpf enthält Anweisungen, die mit einem Semikolon beendet werden.
- Der Code-Block wird durch die geschweiften Klammern zusammengefasst.

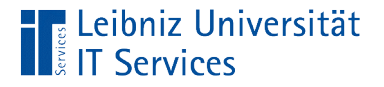

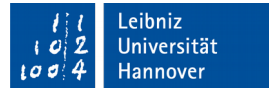

# Variable von der Schnittstelle ...

```
 IPunkt verschieben = 
          (double koordinate, double wert)→
\overline{\mathcal{L}} double neuKoordinate = koordinate + wert;
                   return neuKoordinate;
          };
```
- Die Variable verschieben ist vom Typ IPunkt.
- In dieser Schnittstelle ist die zu implementierende abstrakte Methode deklariert.
- Die Variable verweist auf einen Lambda-Ausdruck, der die Methode definiert.

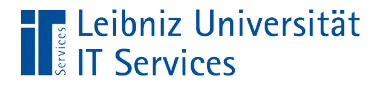

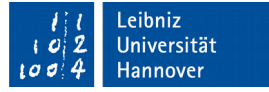

#### … in der Klasse nutzen

#### **public void** verschiebeKoordinateX(**double** abstand) { **this**.xKoordinate = verschieben.verschiebePunkt(**this**.xKoordinate, abstand); }

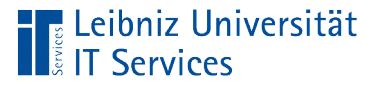

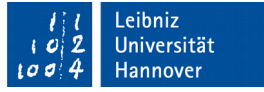

# **Erläuterung**

- Die abstrakte Methode verschiebePunkt in der Schnittstelle IPunkt wird mit Hilfe einer Variablen verschiebe aufgerufen.
- Die Variable verschiebe verweist auf einen Lambda-Ausdruck.
- Dieser Lambda-Ausdruck wird als Implementierung der abstrakten Methode verschiebePunkt genutzt.